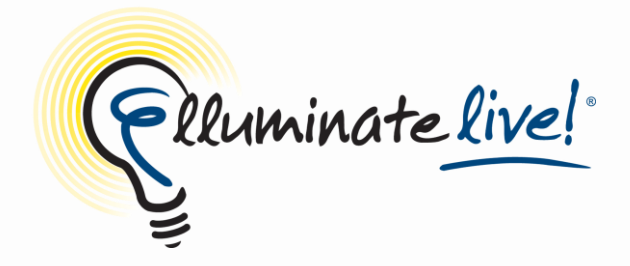

# **Top Ten Ways of Using Elluminate** *Live!®* **Session Recordings**

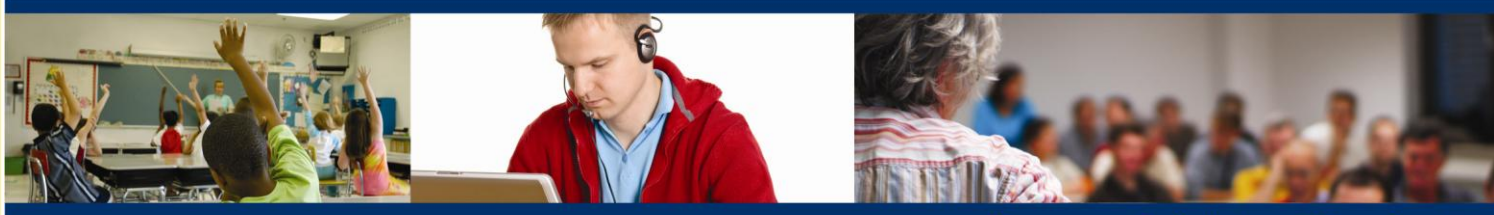

Engage. Enlighten. Elluminate.

Flluminate

Elluminate *Live!* sessions can be recorded, automatically indexed, and played back*.* Playing back recordings is the next best thing to being there*.* All audio, public chat messages, polls, and quizzes, whiteboard content, and annotations, as well as every shared application in the main room, is recorded and played back in perfect synchronization*.* 

Elluminate *Live!* recordings are also interactive, enabling users to save whiteboard screens, text messages, any files that were transferred, and user profiles if they were shared*.* When viewing recordings, you can pause, forward, rewind, or navigate to a specific location in the recording.

Here are our top ten ways to make the most out of your Elluminate *Live!* recordings.

### **1. Create asynchronous learning modules**

To supplement your live lessons, you can simply log into an Elluminate *Live!* session, start the recorder, and easily create content to distribute to your students via a URL. Elluminate recordings automatically capture index markers for key interaction points during the live session, such as slide changes, application sharing, web tours, quizzes, and playing of multimedia files. What's more, moderators are able to insert manual index markers during the live session that are included in the recording. Then while viewing the recording, students can easily navigate or search for key words to easily identify points of interest. To see how Elluminate leverages recordings, check out our training [resources.](http://www.elluminate.com/training)

### **2. Catch up on missed classes, meetings, and other events**

Students can view a missed class or review content of a class they attended as often as they like. They can even save the whiteboard presentation and pause the recording to take notes. For students with learning disabilities, this can be particularly helpful. As an instructor or administrator, if you miss a meeting, you can view the recording to get caught up before the next meeting. Plus, you get a recorded archive of topics discusses and decisions made. Think of it as virtual meeting minutes.

#### **3. Go mobile**

Meet the needs of your on-demand, mobile learners. Wit[h Elluminate](http://www.elluminate.com/Products/Elluminate_Learning_Suite/Elluminate_Publish!/?id=80/) *Publish!* you can create portable, reusable learning content from your session recordings, such as a high-definition video podcast, audio podcast or standalone recording. You can even get a free, 30-day trial. You can distribute the recordings and videos on a network, web server, or CD. Students can even view content when not connected to the Internet.

### **4. Develop pre-coursework assignments and orientation sessions**

Offering a new course and want to give your students a head start? To ensure they will be ready for the first day of class, create a recording with a course overview and preliminary work assignments. Academic institutions can create session recordings for parent/student and even new teacher orientation. Recordings are a great way to promote your class, department, or school. And remember you can use Elluminate *Publish!* to create unplugged recordings that can be viewed offline.

## **5. Have students create recordings to demonstrate their skills**

Use Elluminate *Live!* session recordings for individual student or group evaluations. Students can create recordings to demonstrate language skills via audio or math competency using the whiteboard. Set up a session where students or groups can create their own recording and send you the link.

#### **6. Reduce need or ramp-up time for substitute teachers**

Whatever the reason you have to be away from your online or face-to-face classroom, you can create recordings to fill in the gaps. Even if you have a longer-term absence, like parental leave, your recordings can help to get your substitute up to speed.

#### **7. Provide customized review or tutoring sessions**

Cater to the needs of all students with Elluminate recordings. For students with disabilities, especially those who meet the requirements for an individualized education program (IEP), recordings can extend teaching and tutoring sessions and allow extra time to learn. Students looking for additional learning projects for extra credit can also benefit from recordings.

#### **8. Make recordings more accessible**

Closed captioning during the live session is also captured in the recording, or you can use Elluminate *Publish!* to add captioning to the recording after the session. You can also use Elluminate *Publish!* to convert recordings to movie files to post on YouTube. Visit our [Elluminated](http://www.youtube.com/elluminated) YouTube channel to see some great examples of captioned session recordings, like this one providing a participant [orientation.](http://www.youtube.com/elluminated#p/u/2/fKQZM4slwzA)

#### **9. Leverage the interactivity in recordings**

When viewing Elluminate *Live!* recordings, students can save whiteboard content, save files that were transferred, and access URLs visited during the live session. Students can also view synchronized notes taken during the session and even add additional notes during the recording.

#### **10. Critique and enhance your skills as an online instructor**

Whether you are a student teacher or tenured professor, it's never too late to brush up on your online skills. Include instructor notes of what you want to say and do on each screen. Your notes also include suggested questions to promote discussion and interaction.

We hope our top ten list will inspire you to record and repurpose your Elluminate *Live!* recordings. You can set up the ability to record ahead of time, and Elluminate will remind you to start the recording. Nothing could be easier!

#### **Tell Us YOUR Stories**

Do you have additional ways you're using Elluminate *Live!* session recordings? We'd love to hear from you. Just email us at [stories@elluminate.com.](mailto:stories@elluminate.com)